## I **G**  $\triangleq$  UNIVERSITY OF ILLINOIS SYSTEM

## Miscellaneous or Temporary Vendor Payment

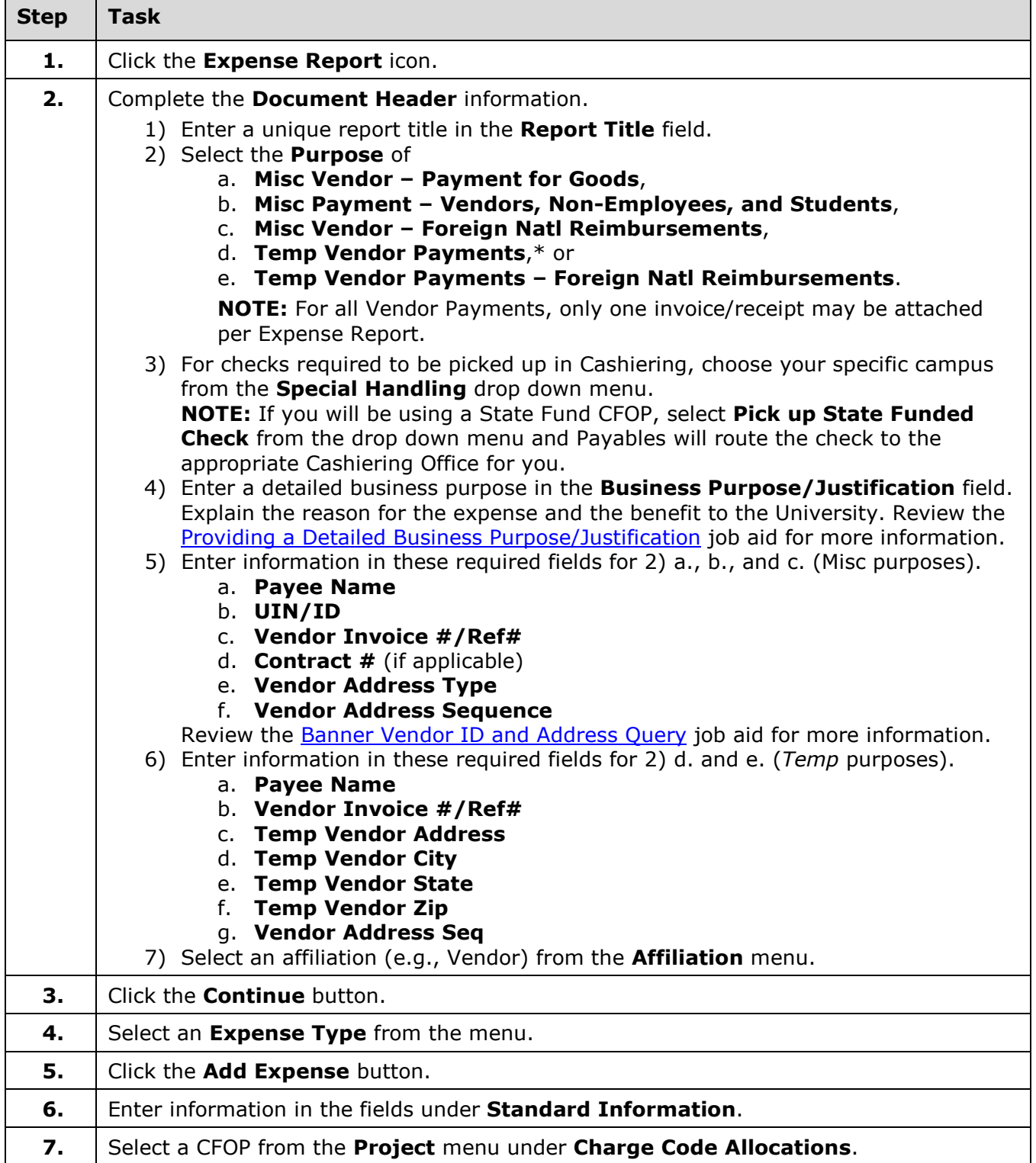

## **UNIVERSITY OF ILLINOIS SYSTEM UIC**

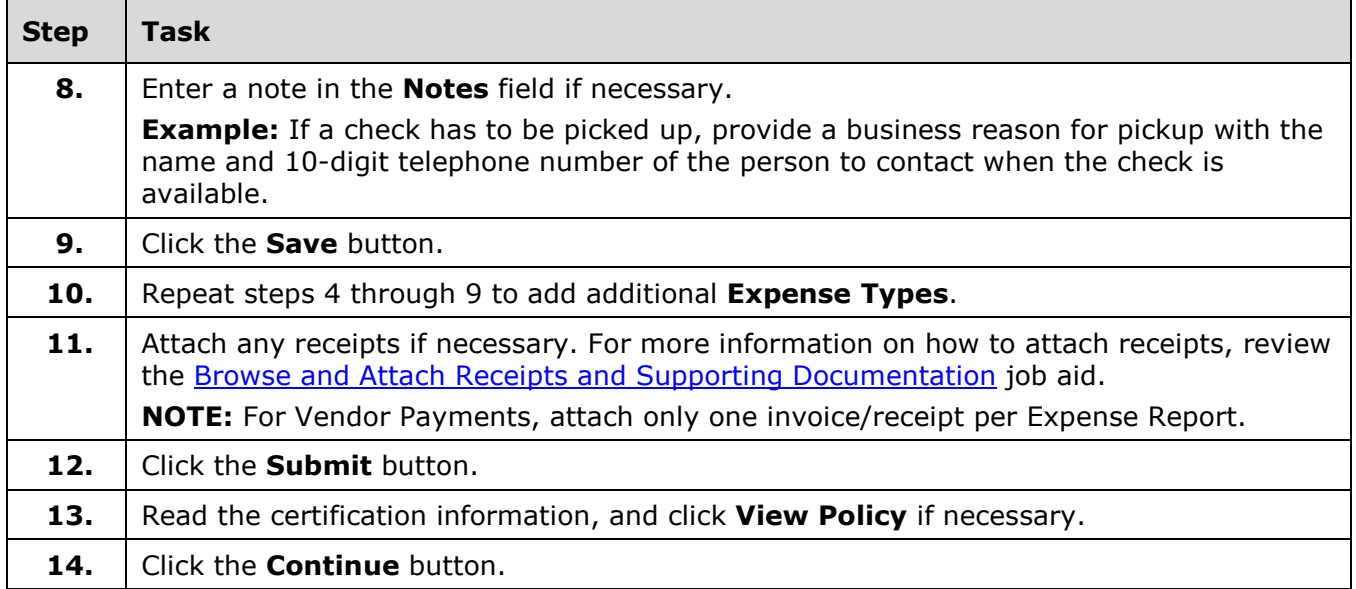

Additional information:

- The process of submitting a request for travel, employee and miscellaneous reimbursement, or non-purchase order payments to vendors is the same — start by creating an Expense Report.
- The Expense Report (ER) number (e.g., ER001234) can be referenced in FOATEXT within Banner.
- Business Purpose/Justification is the who, what, when, where, and why of the request.
- Payee Affiliation designates the person being paid and/or their relationship to the University.
- Dates are the "date of purchase," unless otherwise stated.
- A project (C-FOP), other than the default, can be searched or selected at any time.
- Traveler, Creator, and Reviewer/Approver will receive alert email notifications based on their status.
- Vendor Payment Expense Reports with multiple invoices/receipts attached will be rejected back to the submitter for correction.

\*The *Temp Vendor Payments* purposes can only be used for payments meeting the following criteria:

- Refunds of any kind
- Non-employee reimbursements
- Payments to human subjects totaling less than \$200.00 in a calendar year